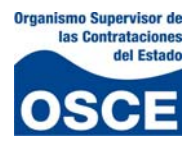

 **Curso: Cómo Vender con éxito al Estado**

Módulo 2

Capítulo 1

# El Registro Nacional de Proveedores

# **Capacitadores**: Carolina Lizeth Abanto Vigo

Heber Cusma Saldaña

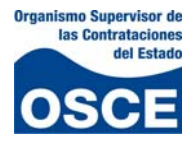

Aprendizaje esperado:

Los participantes estarán en condiciones de conocer los diferentes aspectos del RNP y el proceso de inscripción en cada uno de sus registros; así como los deberes y derechos que se derivan de dicha inscripción.

Aprendizaje esperado:

Los participantes estarán en condiciones de identificar los impedimentos para participar en procesos y contratar con el Estado.

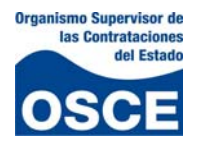

# Índice

- I. ¿Qué es el Registro Nacional de Proveedores ‐ RNP?
- II. ¿Cuál es su finalidad?
- III. ¿Cómo está conformado?
- IV. ¿Cuáles son los requisitos para ser proveedor del Estado?
- V. ¿Cuáles son las excepciones al registro?
- VI. ¿Cuál es el procedimiento para la inscripción y la renovación del registro de bienes y servicios?
- VII. ¿Cuál es el procedimiento de registro para los consultores de obras y ejecutores de  $obras<sup>1</sup>$  $obras<sup>1</sup>$  $obras<sup>1</sup>$
- VIII.¿Qué inscripciones se realizan en el Registro de Inhabilitados para Contratar con el Estado?
- IX. ¿Cuáles son los beneficios del registro?

<span id="page-2-0"></span> $1$  Los procedimientos de Inscripción y Renovación de inscripción como Consultor y Ejecutor de obras son procedimientos de evaluación previa.

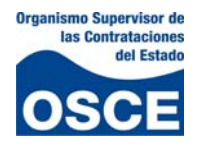

#### **I. ¿Qué es el Registro Nacional de Proveedores ‐ RNP?**

El Registro Nacional de Proveedores es un único registro público, de carácter administrativo, encargado de registrar a todas las personas naturales o jurídicas, nacionales o extranjeras, que deseen contratar con las Entidades del Estado, y a aquéllas que han sido sancionadas con inhabilitación temporal o definitiva por el Tribunal de Contrataciones del Estado.

Este registro se creó por Ley Nº 28267 publicada en el diario oficial El Peruano el 3 de julio de 2004. Dicha norma establece la obligación de que todos los proveedores que estén interesados en contratar con el Estado se inscriban previamente en este registro.

#### **II. ¿Cuál es su finalidad?**

El Registro Nacional de Proveedores se encuentra estrechamente vinculado con la plataforma del SEACE, cuya sinergia beneficia tanto a las Entidades públicas como a los distintos proveedores del sector privado nacional. En base a la información proporcionada por dicho sistema, durante el año 2010 las Entidades públicas contrataron por un monto aproximado de 30,512,605,395 Nuevos Soles, contribuyendo así a la apertura del mercado nacional.

A través del denominado **módulo de oportunidad de negocios**, implementado en el SEACE se difunde la información sobre las convocatorias de procesos de selección que realizan las Entidades públicas. A los proveedores registrados en el RNP les llega información oportuna respecto de las convocatorias de aquellos procesos de selección cuyo objeto de contratación es afín a su giro empresarial.

Asimismo, la información que contiene constituye un elemento de apoyo en la toma de decisiones de compras y contrataciones para las Entidades públicas, pues permite la fácil identificación y validación de los proveedores del Estado.

A través del RNP se busca garantizar que todos aquellos que van a competir en un proceso de selección y/o a contratar con el Estado se encuentren en condiciones reales de competir; pues cautela y minimiza el riesgo que implica para el Estado peruano el contratar con un proveedor que no tiene la capacidad técnicofinanciera suficiente para cumplir sus obligaciones contractuales, situación que comprometería los recursos públicos.

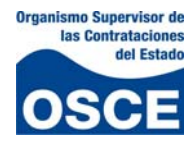

#### **III. ¿Cómo está conformado?**

Este registro es operado y administrado por el OSCE a través de la Sub Dirección del Registro Nacional de Proveedores, que pertenece a la Dirección del Sistema Electrónico de Adquisiciones y Contrataciones del Estado – SEACE.

Consta de cinco (05) registros, como podemos observar en el siguiente cuadro:

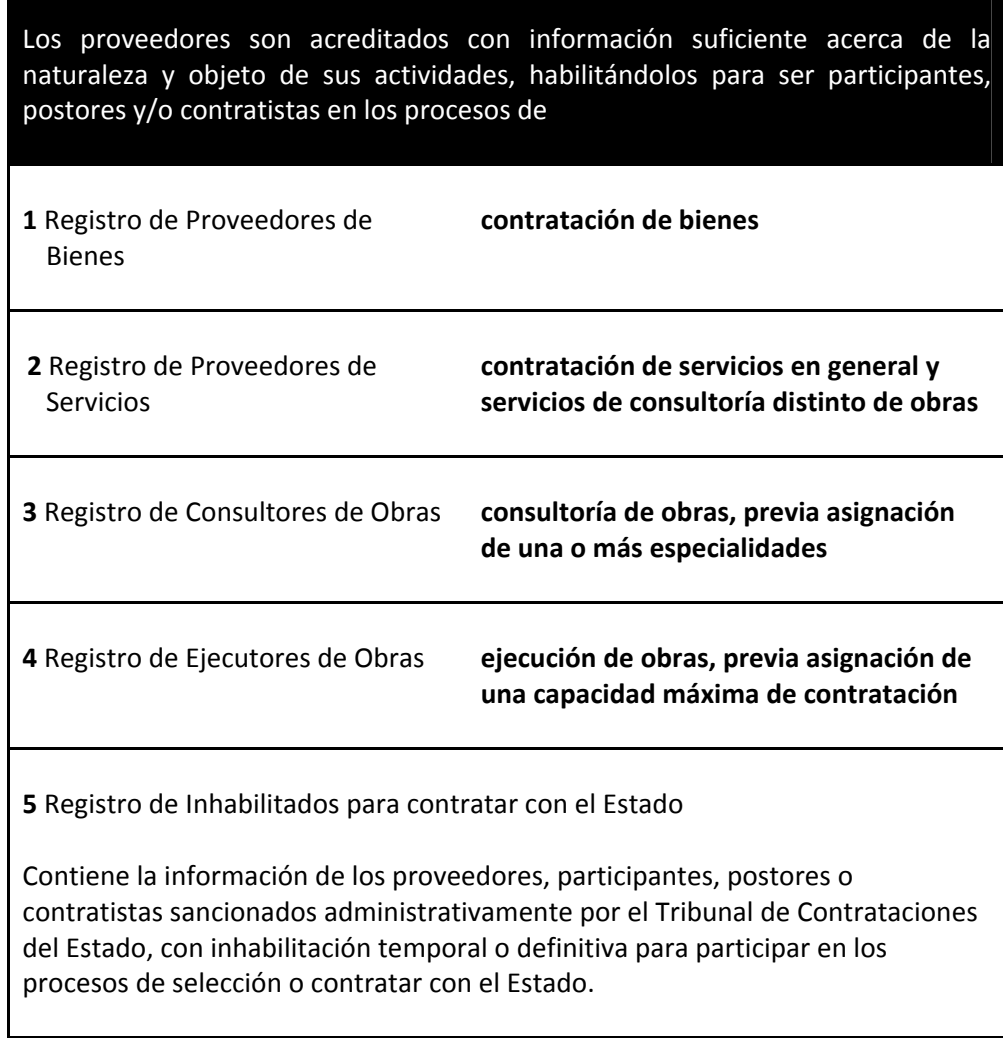

#### **IV. ¿Cuáles son los requisitos para ser proveedor del Estado?**

Las personas naturales o jurídicas, nacionales o extranjeras, que deseen proveer bienes y/o servicios, ejecutar obras, o prestar servicios como consultores de obra al Estado, deben inscribirse en los registros respectivos del RNP.

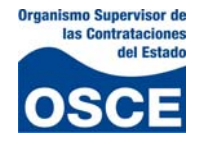

Para acceder a dichos registros, los proveedores deben cumplir un conjunto de requisitos, que están establecidos en la Ley de Contrataciones del Estado y su Reglamento, y seguir el procedimiento indicado en el TUPA del OSCE.

- $\checkmark$  Para la inscripción de los proveedores en los registros de bienes, servicios, ejecutores y consultores de obra, las personas naturales y jurídicas, nacionales o extranjeras que solicitan su inscripción deben tener **capacidad legal para contratar**.
- 9 Para la inscripción de las **personas jurídicas**, su **objeto social debe guardar relación con el registro en el que solicita su inscripción.**
- 9 Para la inscripción de las **personas naturales** que solicitan su inscripción en los **registros de ejecutores y consultores de obra**, estas deben contar con capacidad técnica y suficiente solvencia económica, así como una de las **profesiones** especificadas en el Reglamento de la Ley de Contrataciones del Estado, que se indican en el siguiente cuadro:

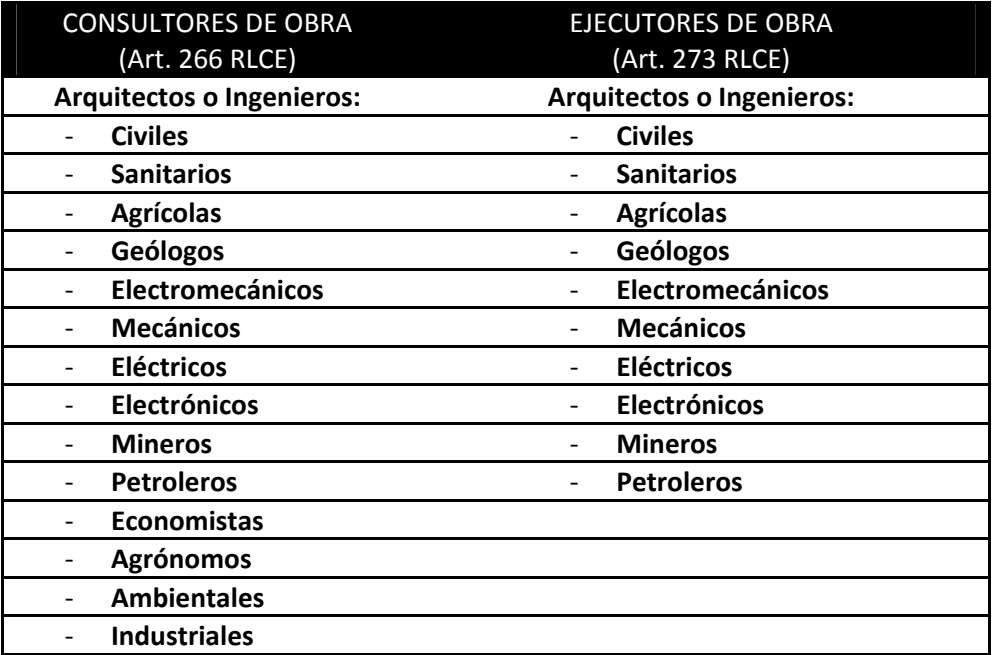

#### **V. ¿Cuáles son las excepciones al registro?**

No requieren inscribirse como proveedores del Estado:

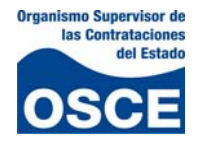

- $\checkmark$  Las sociedades conyugales y las sucesiones indivisas. Estas deben tramitar su respectivo código de exceptuado ante el RNP, pues sin ese código no podrán participar en los procesos de selección que convoquen las Entidades públicas. Dicho trámite se encuentra regulado en el procedimiento 88 del TUPA del OSCE.
- $\checkmark$  Las Entidades del Estado, tales como el Gobierno Nacional, los Gobiernos Regionales y Locales, los Organismo Constitucionales Autónomos, las Universidades Púbicas, entre otros, listados en el artículo 3, inciso 3.1 de la Ley de Contrataciones del Estado.
- $\checkmark$  Los proveedores que se encuentren con sanción vigente de inhabilitación y los proveedores cuya inscripción haya sido declarada nula por haber presentado documentación falsa o información inexacta al RNP, están impedidos de renovar su inscripción en el RNP.
- **VI. ¿Cuál es el procedimiento para la inscripción y la renovación del registro de bienes y servicios?**

# **Pago de la tasa**

Existen tres (3) tipos de tasas para los procedimientos de inscripción o renovación de proveedores de bienes y/o servicios. Dichas tasas están en función al volumen de ingresos y/o ventas anuales brutas al año anterior al de la inscripción o renovación, conforme a los montos establecidos en el TUPA del OSCE:

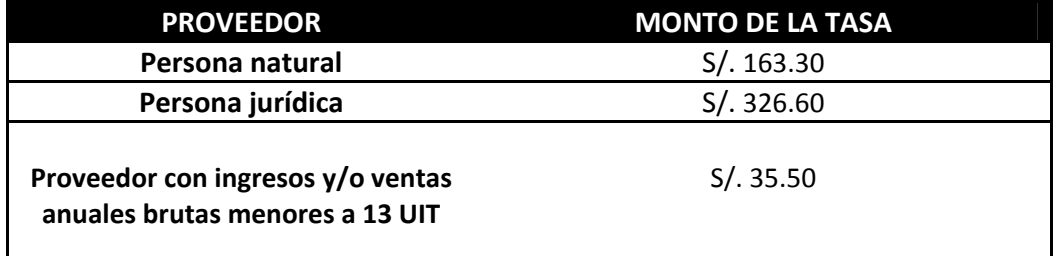

El pago podrá efectuarse en cualquiera de las entidades bancarias autorizadas<sup>[2](#page-6-0)</sup>, cuya relación se encuentra en la página Web del RNP: [www.rnp.gob.pe](http://www.rnp.gob.pe/). Excepto en

<span id="page-6-0"></span> $^{2}$  Actualmente se puede efectuar el pago en el Banco de Crédito del Perú, Banco de la Nación, Banco BBVA Continental y Scotiabank.

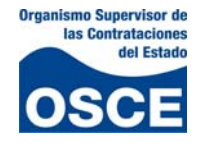

el caso de proveedores de bienes y/o servicios extranjeros no domiciliados, quienes deben realizar el pago sólo en la sede central del OSCE.

# **Alternativas de inscripción o renovación**

El proveedor de bienes y/o servicios se inscribe en el registro que corresponda de acuerdo a sus actividades comerciales:

- Registro de Proveedores de Bienes.
- Registro de Proveedores de Servicios.
- Registro de Proveedores de Bienes y Servicios.

El proveedor inscrito puede renovar su inscripción desde la fecha que corresponde a los sesenta (60) días calendario del término de la vigencia o con posterioridad al vencimiento de ésta.

# **Requisitos para la inscripción o renovación**

De acuerdo con el TUPA del OSCE, los requisitos para la inscripción o renovación de los proveedores de bienes y/o servicios son los siguientes:

# **Para los proveedores nacionales o extranjeros domiciliados:**

- $\checkmark$  Solicitud dirigida a la Subdirección de Registro según formulario oficial debidamente llenado: "Solicitud de Inscripción/Renovación para Proveedores de Bienes y/o Servicios" (formulario electrónico al que se accede en la página Web del RNP)
- $\checkmark$  Pago de la tasa correspondiente.

# **Para los proveedores extranjeros no domiciliados con representante legal o apoderado en el Perú:**

- $\checkmark$  Solicitud dirigida a la Subdirección de Registro según formulario oficial debidamente llenado: "Solicitud de Inscripción/Renovación en el RNP Proveedor de Bienes y/o Servicios Extranjero No Domiciliado con Representante Legal o Apoderado en el Perú (formulario electrónico al que se accede en la página Web del RNP, el cual deberá ser presentado ante el OSCE con la firma y nombres completos del representante legal o apoderado en el Perú).
- $\checkmark$  Copia simple del poder vigente del apoderado o representante, según sea el caso, inscrito en los Registros Públicos del Perú con una antigüedad no

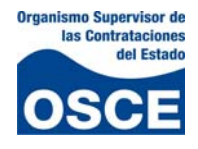

mayor a sesenta (60) días calendarios a la fecha de presentación de la solicitud.

 $\checkmark$  Pago de la tasa correspondiente.

# **Para los proveedores extranjeros no domiciliados sin representante legal o apoderado en el Perú:**

- $\checkmark$  Solicitud dirigida a la Subdirección de Registro según formulario oficial debidamente llenado, presentada por la Entidad que requiere la inscripción o renovación del proveedor: "**Solicitud de Inscripción/Renovación en el RNP para Proveedor de Bienes y/o Servicios Extranjero No Domiciliado sin Representante Legal o Apoderado en el Perú"** o **"Solicitud de Inscripción/Renovación en el RNP para Proveedor Extranjero No Domiciliado Fabricante de Bienes Sofisticados sin Representante Legal o Apoderado en el Perú"**, según corresponda, el cual deberá ser presentado ante el OSCE con la firma y nombres completos del titular de la Entidad.
- $\checkmark$  Pago de la tasa correspondiente.

# **Llenado del formulario electrónico para solicitar la inscripción**

# **Para el caso de proveedores nacionales y extranjeros domiciliados se tendrá en cuenta lo siguiente:**

- $\checkmark$  Transcurridos dos (2) días hábiles de realizado el pago de la tasa correspondiente en el banco autorizado, el proveedor podrá ingresar a la página Web del RNP: [www.rnp.gob.pe](http://www.rnp.gob.pe/) a la opción **"Bandeja de Mensajes"** digitando su número de RUC y número de voucher o constancia de pago. Una vez validados los datos ingresados, recibirá en su bandeja de mensajes la clave del RNP.
- 9 A continuación, deberá ingresar a la opción **"Trámites en Línea"** ubicada en la página Web del RNP digitando su número de RUC y su clave del RNP con la finalidad de acceder al formulario electrónico: "Solicitud de Inscripción/Renovación de Proveedores de Bienes y/o Servicios", en el cual deberá completarse los datos solicitados y grabar la información registrada.
- $\checkmark$  Al día siguiente del envío del formulario electrónico vía web se inicia el trámite y se genera la **"Constancia de Inscripción para ser Participante, Postor y Contratista"**. Dicha constancia puede ser obtenida a partir del día siguiente del envío del formulario a través de la página Web del RNP

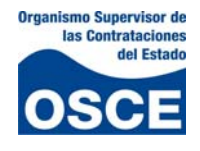

[\(www.rnp.gob.pe](http://www.rnp.gob.pe/)) en la opción "Imprimir Constancia", para ello sólo será necesario digitar su número de RUC.

# **Para el caso de proveedores nacionales y extranjeros no domiciliados con representante legal se tendrá en cuenta lo siguiente:**

- $\checkmark$  El apoderado o representante, según sea el caso, deberá contar con poder vigente inscrito en los Registros Públicos del Perú. Entre las facultades otorgadas a dicho representante legal o apoderado en el Perú, deberá encontrarse la de representar al poderdante en procedimientos administrativos ante Entidades Públicas.
- $\checkmark$  En la sede central del OSCE, el apoderado o representante será atendido por personal del RNP, quien luego de verificar la copia simple del poder vigente dará su conformidad para que se realice el pago en efectivo de la tasa en la caja del OSCE.
- $\checkmark$  Transcurridos dos (2) días hábiles, el representante o apoderado se acercará a la sede central del OSCE donde personal del RNP le entregará el **"Código de Extranjero No Domiciliado"** y la **"Clave del RNP"** (kit de usuario).
- 9 El representante o apoderado deberá ingresar a la opción **"Trámites en Línea"** ubicada en la página Web del RNP digitando su código de extranjero no domiciliado y su clave del RNP con la finalidad de acceder al formulario electrónico: "**Solicitud de Inscripción/Renovación en el RNP Proveedor de Bienes y/o Servicios Extranjero No Domiciliado con Representante Legal o Apoderado en el Perú"**, en el cual deberá completar los datos solicitados y grabar la información registrada<sup>[3](#page-9-0)</sup>.
- $\checkmark$  A continuación, deberá imprimir el formulario electrónico y el rótulo de envío. A partir del día siguiente de completados los datos en el formulario electrónico, podrá remitirlo adjuntando los demás requisitos según el TUPA del OSCE, de forma presencial o mediante correo postal en la Sede Central o a las Oficinas Desconcentradas del OSCE.
- $\checkmark$  El trámite de inscripción se inicia al día siguiente de ingresada la documentación a la Sede Central o a las Oficinas Desconcentradas del OSCE. Al día siguiente de la presentación de la documentación se genera la **"Constancia de Inscripción para ser Participante, Postor y Contratista"**.

<span id="page-9-0"></span> $3$  En relación a este párrafo cabe precisar que actualmente el llenado de la información se realiza con el asesoramiento de personal técnico del RNP. Pero lo normal sería que la información sea llenada directamente por la Entidad.

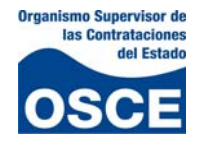

Dicha constancia puede ser obtenida a través de la página Web del RNP [\(www.rnp.gob.pe\)](http://www.rnp.gob.pe/) en la opción **"Imprimir Constancia"**, digitando su **"Código de Extranjero No Domiciliado"**.

**Para el caso de proveedores nacionales y extranjeros no domiciliados sin representante legal o apoderado en el Perú, se tendrá en cuenta lo siguiente:**

- $\checkmark$  La Entidad interesada en la inscripción de un proveedor extranjero no domiciliado que no cuenta con representante legal o apoderado en el Perú, deberá acercarse a la Sede Central del OSCE para ser atendido por el personal del RNP. Para dicha atención deberá presentar una carta poder simple firmada por el titular de la Entidad en la que se indique al funcionario o servidor público responsable del trámite y el número resolución o acuerdo que aprueba la exoneración.
- $\checkmark$  El personal del RNP luego de verificar los datos de la Entidad, los datos del funcionario o servidor autorizado y los datos del proveedor, dará su conformidad para que se realice el pago en efectivo de la tasa en la caja del OSCE.
- $\checkmark$  En caso de detectarse que el proveedor ya se encuentra inscrito en el registro solicitado, impedido o inhabilitado para contratar con el Estado, no procederá su trámite ante el RNP, informando al funcionario o servidor autorizado dicha situación.
- $\checkmark$  Transcurridos dos (2) días hábiles, la Entidad recibirá del personal del RNP el **"Código de Extranjero No Domiciliado"** y la **"Clave del RNP"** (kit de usuario) del proveedor interesado en inscribir.
- 9 La Entidad deberá ingresar a la opción **"Trámites en Línea"** ubicada en la página Web del RNP digitando el código de extranjero no domiciliado y la clave del RNP del proveedor con la finalidad de acceder al formulario electrónico: **"Solicitud de Inscripción/Renovación en el RNP para Proveedor de Bienes y/o Servicios Extranjero No Domiciliado sin Representante Legal o apoderado en el Perú"**, en el cual deberá completarse los datos solicitados y grabar la información registrada.
- $\checkmark$  A continuación, se deberá imprimir el formulario electrónico y el rótulo de envío. A partir del día siguiente de completados los datos en el formulario electrónico, podrá remitirlo de forma presencial o mediante correo postal en la sede central o a las oficinas desconcentradas del OSCE.
- $\checkmark$  El trámite de inscripción se inicia al día siguiente que la Entidad ingresa la documentación a la sede Central o a las Oficinas Desconcentradas del OSCE. Al día siguiente de la presentación de la documentación se genera la "Constancia de Inscripción para ser Participante, Postor y Contratista".

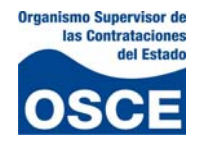

Dicha constancia puede ser obtenida a través de la página Web del RNP [\(www.rnp.gob.pe\)](http://www.rnp.gob.pe/) en la opción **"Imprimir Constancia"**, digitando el **"Código de Extranjero No Domiciliado".**

#### **Notificaciones al proveedor sobre el procedimiento de inscripción o renovación**

- $\checkmark$  Las notificaciones al proveedor de bienes y/o servicios se realizarán a su bandeja de mensajes, para ello deberá ingresar a la página Web del RNP: [www.rnp.gob.pe](http://www.rnp.gob.pe/) opción **"bandeja de mensajes"**.
- $\checkmark$  Para acceder por primera vez a su bandeja de mensajes, el proveedor nacional o extranjero domiciliado, deberá ingresar su número de Registro Único de Contribuyente (RUC) y el número de voucher o constancia de pago del banco. En lo sucesivo deberá ingresar con su "Clave del RNP" que le será notificada en esta bandeja.
- $\checkmark$  El proveedor extranjero no domiciliado, deberá ingresar a su bandeja de mensajes con el **"Código de Extranjero No Domiciliado"** que le asignará el RNP y su "**Clave del RNP"**.

## **Plazos de los procedimientos**

Los plazos de los procedimientos de inscripción y renovación en el RNP son los siguientes:

#### **Para la presentación de requisitos**

- $\checkmark$  Los proveedores de bienes y/o servicios nacionales y extranjeros domiciliados cuentan con el plazo de un (1) año después de realizado el pago de la tasa para acceder al formulario electrónico, completar sus datos y enviarlo vía web.
- $\checkmark$  Los proveedores de bienes y/o servicios extranjeros no domiciliados cuentan con el plazo de un (1) año después de realizado el pago de la tasa en caja del OSCE, para acceder al formulario electrónico, completar sus datos y presentar los requisitos completos en la sede central o en las oficinas desconcentradas del OSCE.

#### **Para el control de requisitos**

 $\checkmark$  Los proveedores de bienes y/o servicios nacionales y extranjeros domiciliados inician su trámite al día siguiente del envío del formulario electrónico vía Web. El plazo máximo para el control de requisitos del trámite es de treinta (30) días hábiles contados a partir del inicio del mismo.

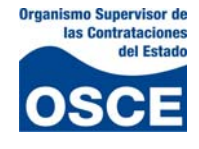

 $\checkmark$  Los proveedores de bienes y/o servicios extranjeros no domiciliados inician su trámite al día siguiente de la presentación de los requisitos completos en la sede central o en las oficinas desconcentradas del OSCE. El plazo para el control de requisitos del trámite es de treinta (30) días hábiles contados a partir del inicio del trámite.

## **Para la subsanación de observaciones**

El proveedor cuyo trámite ha sido observado, podrá subsanarlo dentro de los treinta (30) días hábiles contados a partir del inicio del trámite.

#### **Para el levantamiento de la suspensión**

El proveedor cuyo trámite ha sido suspendido, podrá levantar dicha suspensión dentro del plazo de un (1) año calendario, contado del día de inicio del trámite.

## **Plazo de vigencia**

La vigencia de la inscripción y renovación en el RNP es de un (1) año. Dicha vigencia inicia al día siguiente del envío del formulario electrónico vía web o la presentación de los requisitos completos en la sede central o en las oficinas desconcentradas del OSCE, según corresponda.

#### **Constancia de Inscripción para ser Participante, Postor y Contratista**

Es el documento que acredita la inscripción en el RNP del proveedor, y se obtiene de forma virtual con el inicio del trámite de inscripción o renovación, ello a través de la opción **"Imprimir Constancia"** ubicada en la página Web del RNP, digitando su número de RUC o el Código de Extranjero no Domiciliado, según sea el caso. Para los proveedores de bienes y/o servicios la constancia de inscripción en el RNP se denomina **"Constancia de Inscripción para ser Participante, Postor y Contratista"**.

La constancia de inscripción muestra la información de los registros vigentes en el RNP. En el caso que el proveedor se encuentre inhabilitado para contratar con el Estado no será accesible la constancia.

El domicilio que figurará en la constancia de inscripción será aquel que el proveedor de bienes y/o servicios declaró a la Superintendencia Nacional de Administración Tributaria (SUNAT). En el caso de los proveedores extranjeros no domiciliados, el domicilio que figurará en la constancia será el que consignó en el formulario electrónico.

#### **Duración del registro**

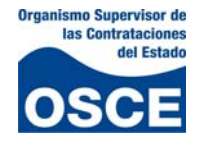

La inscripción en el RNP tiene una validez de un (01) año, contado a partir del día siguiente de su aprobación. Los proveedores pueden realizar la renovación del registro sesenta (60) días calendario antes del vencimiento.

# **VII. ¿Cuál es el procedimiento de registro para los consultores de obras y ejecutores de obras[4](#page-13-0)**

# **Condiciones esenciales para acceder a estos registros**

Para inscribirse o renovar la inscripción en el Registro de Consultores de Obras y en el Registro de Ejecutores de Obras, los proveedores deberán:

## **Estar legalmente capacitados para contratar:**

- $\checkmark$  Las personas naturales deben encontrarse en pleno ejercicio de sus derechos civiles.
- $\checkmark$  Las personas jurídicas nacionales deben estar constituidas como sociedades al amparo de la Ley General de Sociedades y normas complementarias, o como empresas individuales de responsabilidad limitada.
- $\checkmark$  Las personas jurídicas extranjeras deben estar constituidas de conformidad con la ley de su lugar de origen, de la misma materia que las nacionales, y de acuerdo con los requisitos establecidos en el TUPA del OSCE. El objeto social establecido en la escritura pública de las personas jurídicas, deberá estar referido a las actividades consideradas en el Registro de Consultores o Ejecutores de Obras según corresponda.

# **Tener capacidad técnica**

- $\checkmark$  Para acreditar que cuentan con capacidad técnica, el plantel técnico de los consultores de obras estará conformado como mínimo por un (1) profesional, sea arquitecto o ingeniero de las especialidades señaladas en el artículo 266 del Reglamento.
- $\checkmark$  El plantel técnico de los ejecutores de obras estará conformado por profesionales arquitectos e ingenieros de las especialidades indicadas en el artículo 273 y de acuerdo al número de profesionales establecido en el artículo 276 del Reglamento. Dichos profesionales deberán mantener vínculo laboral a plazo indeterminado con el ejecutor.

#### **Tener solvencia económica**

<span id="page-13-0"></span>  $<sup>4</sup>$  Los procedimientos de Inscripción y Renovación de inscripción como Consultor y Ejecutor de obras son</sup> procedimientos de evaluación previa.

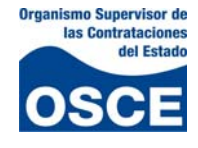

- $\checkmark$  Para acreditar que cuenta con solvencia económica, el OSCE establecerá los lineamientos para la evaluación, para lo cual se considerará la calificación de la Superintendencia de Banca, Seguros y Administradoras de Fondos de Pensiones – SBS y los indicadores que se establezcan para tales efectos $5$ .
- $\checkmark$  Asimismo, la solvencia económica se evaluará de acuerdo a los indicadores de medición de solvencia, tales como ratio de solidez, liquidez, solvencia, entre otros, los que se aplicarán a la información consignada en los estados financieros del formulario de inscripción o renovación presentada por el proveedor.

## **Categorizaciones y especialidades**

## **En el caso de ejecutores de obras**

El RNP los categoriza asignando una capacidad máxima de contratación determinada para habilitarlos a participar en los procesos de selección y/o contratar con el Estado la ejecución de obras.

Cuando el ejecutor no cuente con experiencia, se le otorgará una capacidad máxima de contratación hasta por un total equivalente al monto establecido para la Adjudicación Directa Selectiva en la Ley Anual de Presupuesto.

#### **En el caso de los consultores de obras**

El RNP asigna una (1) o varias especialidades, dependiendo de la experiencia con la que cuenten. La inscripción en el RNP los habilitará para participar en procesos de selección y contratar con el Estado las consultorías de obras públicas.

A los consultores de obras sin experiencia se les otorgará la especialidad de consultoría en obras menores, con la que podrán acceder a las Adjudicaciones Directas Selectivas y las Adjudicaciones de Menor Cuantía, de conformidad con los montos establecidos en la Ley Anual de Presupuesto y la Ley.

Para acreditar la experiencia como consultor solo se considerará la experiencia obtenida en forma directa, sea como persona natural o persona jurídica, en la

<span id="page-14-0"></span><sup>5</sup> Actualmente el RNP para efectos de medir la solvencia económica tiene en cuenta los siguientes indicadores (Ratios): de **endeudamiento = R2 =** Patrimonio / (Pasivo Corriente + Pasivo No Corriente); de **Liquidez = R3 =** Activo Corriente / Pasivo Corriente; de **solvencia = R8 =** Patrimonio / Capital Social; y de **Margen Bruto = R9 =** Utilidad Operativa / (Patrimonio + Pasivo No Corriente). La evaluación se efectúa a los estados financieros del último ejercicio declarado a SUNAT o a los estados financieros auditados al cierre del último ejercicio económico. En el supuesto, que no se cuente con la declaración del último ejercicio económico, por estar en el primer trimestre del año, y no haber vencido aún el plazo de presentación de las declaraciones anuales del impuesto a la renta, se acepta la correspondiente al ejercicio anterior.

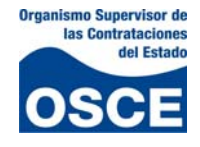

realización de actividades de consultoría de obras, no considerándose como tales, la participación en actividades ejecutadas como dependientes o bajo la dirección de otro consultor de obras.

La experiencia en la especialidad se acredita con un servicio de consultoría de obras culminado.

# **Capacidad Máxima de Contratación (CMC) otorgada a los ejecutores de obras**

La capacidad máxima de contratación es el monto hasta por el cual un ejecutor de obras está autorizado a contratar la ejecución de obras públicas simultáneamente, y ésta determina por la ponderación del capital y las obras ejecutadas de la teniendo en cuenta la siguiente fórmula: CMC = 15(Capital Social) + 2(∑de obras)

## **Capital suscrito y pagado o capital contable**

En el caso de personas naturales se considerará el capital contable declarado en el libro de inventarios y balances y/o en el balance del último ejercicio presentado a la Superintendencia Nacional de Administración Tributaria ‐ SUNAT, o documentos equivalentes expedidos por autoridad competente del domicilio de la persona natural extranjera solicitante.

En el caso de las personas jurídicas, se considerará el capital social suscrito, pagado e inscrito en Registros Públicos. Para las personas jurídicas extranjeras, la inscripción en los Registros Públicos se refiere a la inscripción realizada ante la institución o autoridad competente, conforme a las formalidades exigidas en su lugar de origen.

#### **Experiencia en la ejecución de obras culminadas**

Se considerará la sumatoria de los montos de las obras culminadas dentro de los últimos cinco (5) años, considerados hasta la fecha de presentación de la respectiva solicitud.

# **Capacidad Libre de Contratación (CLC)**

Es el monto no comprometido de la capacidad máxima de contratación y se obtiene deduciendo de ésta las obras públicas contratadas que se encuentran pendientes de valorización.

Se entiende por capacidad comprometida de contratación a la parte no valorizada de las obras contratadas.

La capacidad libre de contratación se va restituyendo de acuerdo a la declaración de las valorizaciones por los avances de las obras públicas contratadas, efectuadas

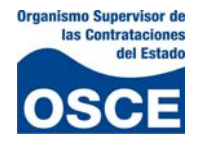

mensualmente a través del módulo de récord de obras habilitado en la página web del RNP.

# **Constancia de Capacidad Libre de Contratación (CLC) expedida a los ejecutores de obras**

La constancia de capacidad libre de contratación es expedida por la Subdirección del Registro del OSCE sólo a los ejecutores de obras. Permite dar a conocer a las Entidades el monto hasta por el cual un ejecutor de obras está autorizado para firmar un contrato.

Independientemente del monto, en los contratos de ejecución de obra las Entidades están obligadas a exigir y los proveedores obligados a presentar la constancia de capacidad libre de contratación.

El postor adjudicado deberá solicitar dicha constancia dentro de los quince (15) días hábiles siguientes de haber quedado consentida la Buena Pro o de haberse agotado la vía administrativa conforme a lo previsto en los artículos 115 y 122 del Reglamento. Esta debe tramitarse independientemente de que la Entidad le comunique el consentimiento de la buena pro o de que lo invite a suscribir el contrato. De no solicitarla en el periodo antes mencionado, el OSCE no emitirá constancia alguna. Como consecuencia, el postor adjudicado no podrá suscribir el contrato.

En el supuesto de consorcios, cada integrante del consorcio solicitará la correspondiente constancia de capacidad libre de contratación. La capacidad libre de contratación de cada integrante del consorcio debe ser superior o igual al monto equivalente del porcentaje de su participación en el proceso de selección que participe, en caso contrario no podrá suscribir el contrato.

# **Trámite y requisitos**

Para tramitar la constancia de capacidad libre de contratación, el postor adjudicado deberá presentar ante el OSCE, los siguientes documentos:

- $\checkmark$  La solicitud según formulario oficial, que podrá obtenerla en las oficinas del OSCE o descargarla de la pagina web http://[www.rnp.gob.pe](http://www.rnp.gob.pe/)
- $\checkmark$  El comprobante de pago de la tasa correspondiente.
- $\checkmark$  Los Consorcios deberán adjuntar además la Promesa Formal de Consorcio, para determinar los porcentajes de participación de cada consorciado en la ejecución de la obra.

Asimismo, para poder expedir la mencionada constancia se exige que el postor:

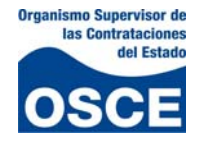

- $\checkmark$  Esté al día en la presentación mensual del récord de ejecución de obras.
- $\checkmark$  No se encuentre incluido en el Registro de Inhabilitados para Contratar con el Estado.
- $\checkmark$  Cuente con inscripción vigente en el Registro de Ejecutores de Obras.
- $\checkmark$  El proceso de selección y la buena pro estén registrados en el SEACE.
- $\checkmark$  La buena pro se encuentre consentida o administrativamente firme, según corresponda.
- $\checkmark$  En el supuesto de exoneraciones, que esté registrado en el SEACE el documento que la aprueba (Informe técnico legal y la resolución que aprueba la exoneración) y el proveedor adjudicado.

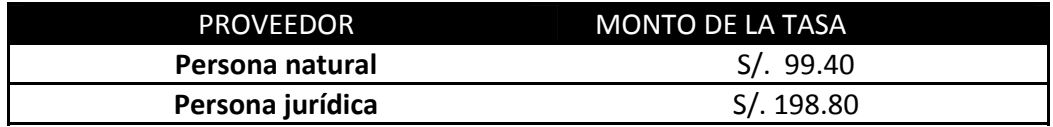

## **Especialidades otorgadas a los consultores de obras**

La asignación de especialidades se determinará:

- $\checkmark$  En función al objeto señalado en la escritura pública de constitución, para el caso de las personas jurídicas.
- $\checkmark$  En función a la experiencia previa, determinada por el tipo de proyectos y obras en que haya prestado servicios de consultoría de obras, en las siguientes especialidades:

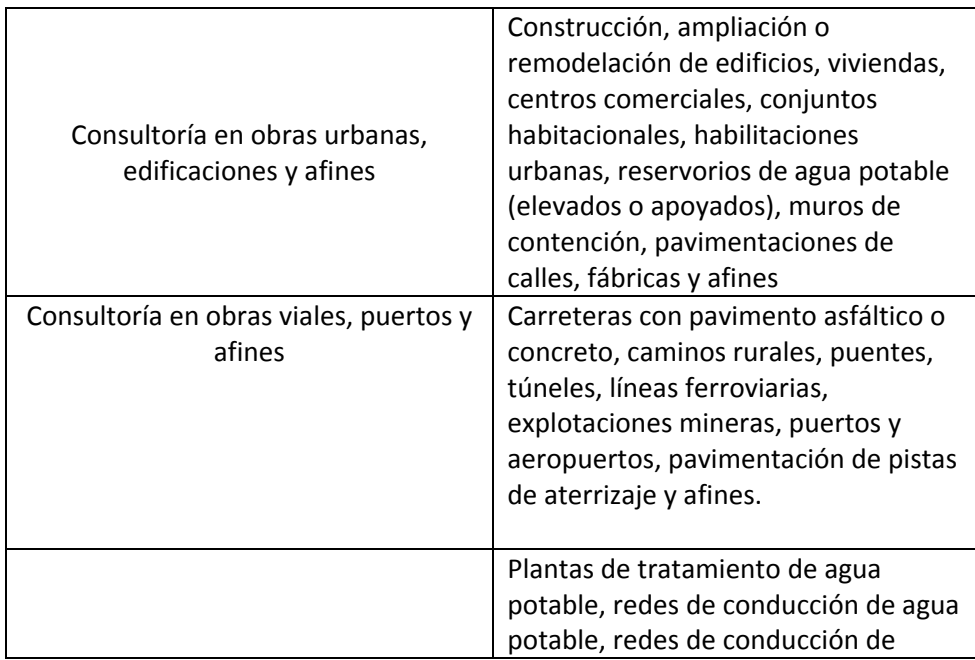

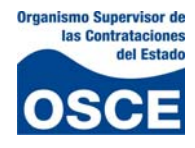

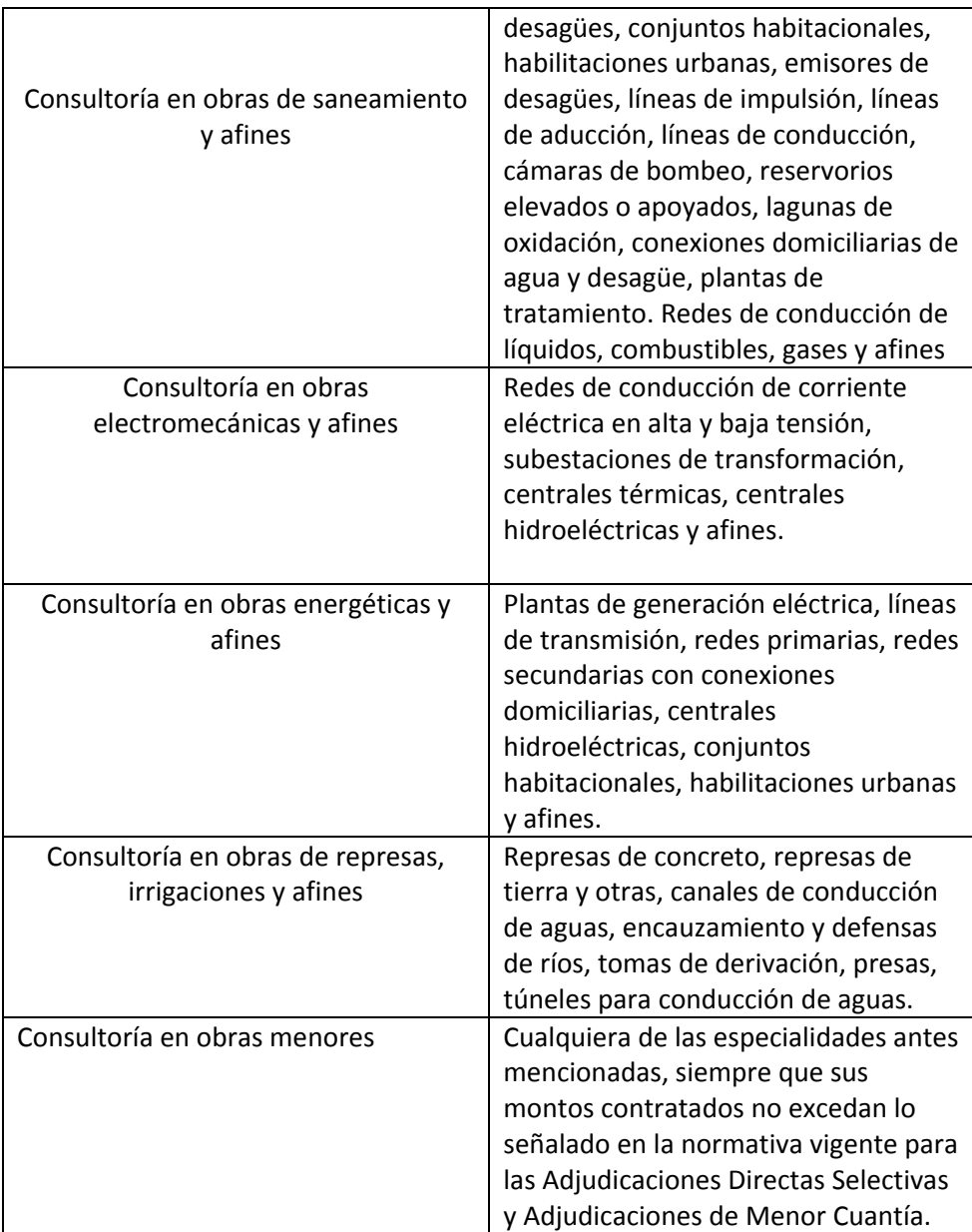

#### **Aumento de la Capacidad Máxima de Contratación y Ampliación de Especialidad**

Tanto los ejecutores como los consultores de obras podrán solicitar aumento de capacidad máxima de contratación y ampliación de especialidad, respectivamente. Para ello deberán acreditar inscripción vigente en el RNP y cumplir con los requisitos señalados en el TUPA del OSCE.

#### **Obligaciones de los consultores y ejecutores de obras**

Los consultores y ejecutores de obras están obligados a comunicar al RNP, dentro de los primeros diez (10) días hábiles siguientes al término de cada mes de producido el hecho, las siguientes ocurrencias:

![](_page_19_Picture_1.jpeg)

- $\checkmark$  Los contratos suscritos con Entidades del sector público.
- $\checkmark$  Las variaciones del plantel técnico.
- $\checkmark$  La variación de domicilio, representante legal, socios, accionistas, participacionistas o titular.
- $\checkmark$  Solo para los ejecutores de obras existe la obligación de comunicar las valorizaciones de las obras que se encuentran en ejecución hasta la culminación física de la obra.

Para la comunicación de dichas obligaciones deberán adjuntar los requisitos señalados en el TUPA del OSCE.

## **Procedimiento de inscripción y renovación**

#### **Pago de la tasa**

Para inscribirse o renovar su inscripción en los registros de consultores y ejecutores de obras, el proveedor nacional o extranjero domiciliado deberá pagar la tasa correspondiente en cualquier banco autorizado (Banco de Crédito, Banco de la Nación, Banco Continental, Scotiabank), indicando su número de RUC y el registro en el que desea inscribirse o renovar su inscripción: i) ejecutor de obras, o ii) consultor de obras.

Los proveedores extranjeros no domiciliados pagaran la tasa en la caja del OSCE, previa autorización de la Subdirección del Registro respecto al monto del pago y trámite que corresponda.

Cabe precisar que, para el caso de renovación de inscripción solo se podrá realizar el pago desde los sesenta (60) últimos días calendarios, anteriores al vencimiento de la vigencia de su inscripción.

![](_page_19_Picture_711.jpeg)

#### **Llenado del formulario electrónico**

Transcurridos dos (02) días hábiles del pago de la tasa, el proveedor deberá llenar el formulario electrónico de inscripción o renovación según corresponda, al cual podrá acceder ingresando al módulo **"Trámites en Línea"** a través de la página web http:/[/www.rnp.gob.pe](http://www.rnp.gob.pe/) digitando su RUC y clave del RNP.

Una vez registrados los datos en el formulario electrónico, deberá presionar la opción **"Datos Completos"**. Al día siguiente de realizada dicha acción deberá presentar, por mesa de partes, el formulario impreso y los demás requisitos que establece el TUPA del OSCE.

![](_page_20_Picture_1.jpeg)

#### **Inicio del trámite**

Con la presentación por mesa de partes de los requisitos indicados en el TUPA del OSCE se da inicio al trámite. Al día siguiente de recibida la solicitud con la documentación que acredite los requisitos, el proveedor podrá acceder en forma electrónica a través de la pagina Web del RNP [\(www.rnp.gob.pe](http://www.rnp.gob.pe/)), opción "Imprimir Constancia", a una **"Constancia de inscripción en el RNP para ser participante y postor",** con vigencia de treinta (30) días hábiles.

#### **Plazo para resolver y subsanar observaciones**

A partir del inicio del trámite, el OSCE contará con un plazo máximo de treinta (30) días hábiles para resolver su solicitud. Durante dicho plazo, el proveedor podrá subsanar las observaciones que pudieran advertirse y que serán comunicadas a su bandeja de mensajes a la que podrá ingresar por la opción "**Trámites en Línea"** de la página web del RNP.

Evaluada la documentación presentada y de encontrarse conforme, se procederá a la aprobación del trámite. Al día siguiente de dicha aprobación se emitirá la "**Constancia de inscripción en el RNP, para ser participante, postor y contratistas"** y con vigencia de un año.

Si a la fecha de aprobación de la renovación de inscripción el proveedor cuenta con una constancia vigente, la nueva constancia se emitirá desde el día siguiente de que la constancia vigente caduque y por el plazo de un año. Ello, para que la inscripción del proveedor no pierda continuidad.

Si el resultado del proceso de evaluación es la no aprobación del trámite, el proveedor podrá presentar indistintamente el recurso de reconsideración o apelación, según estime conveniente y de acuerdo a los requisitos establecidos en el TUPA del OSCE.

# **Casos en los cuales no procede la inscripción o renovación en los Registros de Ejecutores y de Consultores de obras**

- $\checkmark$  Cuando en el momento del pago el estado del RUC del ejecutor o consultor de obras nacional o extranjero domiciliado no existe o se encuentre en situación de no habido o no activo ante SUNAT. Cuando regularice su estado podrá iniciar un nuevo trámite.
- $\checkmark$  Cuando una persona jurídica paga la tasa de una persona natural.
- $\checkmark$  Cuando el pago lo realiza una Entidad.

![](_page_21_Picture_1.jpeg)

- $\checkmark$  Cuando el proveedor se encuentre con inhabilitación vigente para contratar con el Estado.
- $\checkmark$  Cuando el proveedor se encuentre con multa impaga impuesta por el OSCE o moroso en el pago del fraccionamiento correspondiente.
- $\checkmark$  Cuando el proveedor se encuentre impedido de acceder al RNP, como consecuencia de una acción de fiscalización posterior, debido a que se encuentra dentro de los dos (2) años de haber sido declarada nula su inscripción en cualquiera de los Registros.

# **VIII. ¿Qué inscripciones se realizan en el Registro de Inhabilitados para Contratar con el Estado?**

En el Registro de Inhabilitados para Contratar con el Estado se encuentran incluidos los proveedores, participantes, postores o contratistas sancionados administrativamente por el Tribunal de Contrataciones del Estado, con inhabilitación temporal o definitiva para participar en procesos de selección o para contratar con el Estado.

# **Constancia de no estar Inhabilitado para Contratar con el Estado**

La constancia de no estar inhabilitado para contratar con el Estado es el documento Expedido por el OSCE<sup>[6](#page-21-0)</sup> para acreditar que un proveedor no se encuentra incluido en el Registro de Inhabilitados.

La solicitud de expedición de constancia de no estar inhabilitado para contratar con el Estado deberá presentarse al OSCE, dentro de los quince (15) días hábiles siguientes de haber quedado consentida la Buena Pro o de haberse agotado la vía administrativa conforme a lo previsto en los artículos 115 y 122 del Reglamento. La presentación de la solicitud de constancia no debe supeditarse a que la Entidad comunique al proveedor el consentimiento de la buena pro o a la invitación para suscribir el contrato, dado que el plazo para solicitarla es independiente a los plazos que tiene la entidad para realizar los actos conducentes a la celebración del contrato.

Las solicitudes presentadas fuera del plazo antes mencionado, ocasionaran que no se expida la constancia.

Cabe señalar, que no obstante la presentación de la constancia, las Entidades se encuentran obligadas a verificar en el portal del RNP si el postor adjudicado se encuentra inhabilitado el día de la suscripción del contrato.

# **Supuestos de aplicación y excepción**

<span id="page-21-0"></span> <sup>6</sup> A través del Registro Nacional de Proveedores.

![](_page_22_Picture_1.jpeg)

Como regla general el postor ganador de la buena pro deberá presentar la Constancia vigente de no estar inhabilitado para contratar con el Estado, entre otros documentos, para la suscripción del contrato.

Como excepción, el postor adjudicado estará exonerado de presentar la referida constancia, en los contratos:

- $\checkmark$  Derivados de procesos de Adjudicación de Menor Cuantía.
- $\checkmark$  Derivados de procesos de selección según relación de ítems, en los que el monto del valor referencial del ítem o sumatoria de los valores referenciales de los ítems adjudicados a un mismo postor no superen lo establecido en la normativa vigente para convocar a una Adjudicación de Menor Cuantía. En este supuesto, la norma obliga a que la Entidad efectúe la verificación correspondiente en el portal del RNP.
- $\checkmark$  En los contratos celebrados con otra Entidad, cualquiera sea el proceso de selección, a excepción de las Empresas del Estado.

# **Trámite y requisitos**

Para tramitar la constancia de no estar inhabilitado para contratar con el Estado el postor adjudicado deberá presentar:

- $\checkmark$  Una solicitud según formulario oficial, la que podrá obtenerla en las oficinas del OSCE o descargarla de la pagina web http://[www.rnp.gob.pe](http://www.rnp.gob.pe/), opción formularios,
- $\checkmark$  El pago de la tasa correspondiente.

Asimismo, para poder expedir la mencionada constancia el OSCE le exigirá que:

- $\checkmark$  No se encuentre incluido en el Registro de Inhabilitados para Contratar con el Estado.
- $\checkmark$  Cuente con inscripción vigente en el RNP, en el registro que corresponda al objeto de la convocatoria.
- $\checkmark$  El proceso de selección y la buena pro estén registrados en el SEACE.
- $\checkmark$  La buena pro se encuentre consentida y/o administrativamente firme, según corresponda.
- $\checkmark$  En el supuesto de exoneraciones, esté registrado en el SEACE el documento que la aprueba (Informe técnico legal y resolución que aprueba la exoneración) y el proveedor adjudicado.
- $\checkmark$  En el caso de compras corporativas, deberá adjuntar una copia simple de la buena pro emitida por la unidad de compras o entidad encargada, según corresponda, que contenga el monto total adjudicado y la relación de entidades participantes; salvo que dicha información esté registrada en el SEACE, en cuyo caso se podrá prescindir de este requisito.
- $\checkmark$  En el caso de contrataciones complementarias deberá presentar copia de la carta de invitación a la firma del contrato complementario, donde se

![](_page_23_Picture_1.jpeg)

indique el proceso del cual deriva el contrato principal así como el monto de la nueva contratación. De igual forma se deberá adjuntar copia simple del contrato original y sus adendas respectivas, de ser el caso.

![](_page_23_Picture_674.jpeg)

#### **IX. ¿Cuáles son los beneficios del registro?**

#### **A. Para los proveedores**

- $\checkmark$  Los acredita para ser participantes, postores y/contratistas en todos los procesos que convoquen las Entidades públicas.
- $\checkmark$  Les permite registrarse como participantes y presentar propuestas a través del SEACE, en los procesos de Adjudicación de Menor Cuantía electrónica y Subasta Inversa electrónica.
- $\checkmark$  Les otorga acceso a la guía comercial, a través de la cual pueden identificar a los demás proveedores domiciliados en su región o localidad que están registrados en el RNP.
- $\checkmark$  Les permite verificar los antecedentes de los proveedores con los cuales compiten, tales como los contratos suscritos con Entidades públicas y datos empresariales necesarios para la transparencia de los procesos de selección. Esta información la encuentran en las páginas WEB del RNP [www.rnp.gob.pe](http://www.rnp.gob.pe/) y del SEACE [www.seace.gob.pe](http://www.seace.gob.pe/)
- $\checkmark$  La documentación que presenten al RNP no podrá ser exigida en las Bases, en ningún proceso de selección.
- $\checkmark$  Les brinda información de los procesos de selección que convoquen las Entidades públicas; los que permitirá mejorar su participación en dichos procesos.
- $\checkmark$  La validación del contenido de las constancias emitidas por el OSCE a través de la página web del RNP.
- $\checkmark$  Los ejecutores y consultores de obras podrán declarar mensualmente su récord de obras de manera electrónica. Ello les ahorrará tiempo y dinero.
- $\checkmark$  Facilidades en los procedimientos de inscripción y renovación de bienes y servicios. Podrán inscribirse desde cualquier parte del país, por medio de una

![](_page_24_Picture_1.jpeg)

computadora con acceso a Internet y previo pago de la tasa respectiva en uno de los bancos autorizados para tales efectos.

## **B. Para el Estado**

- $\checkmark$  Permite contar con información actualizada de los proveedores que participan en los procesos de selección.
- $\checkmark$  Constituve en una herramienta indispensable para el SEACE.
- $\checkmark$  Permite contar con información detallada de los potenciales proveedores, clasificados por rubros, actividad y ubicación.
- $\checkmark$  Las Entidades públicas pueden validar la información del proveedor en línea, respecto de las constancias emitidas por el OSCE.
- $\checkmark$  Las Entidades públicas pueden obtener información de los proveedores con quienes van a contratar, respecto a sus contratos, socios, accionistas, representante legal, entre otros datos.

#### **C. Para el sistema de contratación pública**

- $\checkmark$  Potencializa las contrataciones electrónicas, pues permite que los proveedores puedan registrarse y presentar propuestas electrónicas a través del SEACE.
- $\checkmark$  Incentiva la formalización de los proveedores que contratan con el Estado, al exigirles la inscripción en Registros Públicos en el caso de las personas jurídicas, RUC para personas naturales y jurídicas, entre otros.
- $\checkmark$  Constituye una fuente de información única de todos los proveedores que contratan con el Estado.